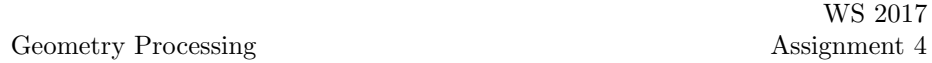

**Problem 13.** Write a Matlab function  $[V, T] = \text{readobj}(\text{filename})$  that returns the vertex set V and face set T stored in the OBJ file with name filename.

- Useful Matlab functions: fopen, frewind, fclose, fgets, strtok, sscanf
- OBJ file format reference can be found here:

https://en.wikipedia.org/wiki/Wavefront\_.obj\_file

Example files will never use vertex normals or texture coordinates, so please ignore that part.

Display the triangle mesh using trimesh or trisurf.

Problem 14. Write a Matlab function that computes the Tutte embedding of a disk-like triangle mesh.

- You will need to identify the boundary vertices of the mesh.
- When writing down the linear system it is helpful to have a vertex list

$$
\mathtt{V}=(\mathtt{v}_1,\ldots,\mathtt{v}_n,\mathtt{v}_{n+1},\ldots,\mathtt{v}_N)
$$

such that the first n vertices are the interior vertices and the last  $N - n$ vertices form a closed boundary loop.

Example meshes are provided in TISS.

Problem 15. Implement an algorithm to minimize the surface area of a triangle mesh (with fixed boundary, if any):

- Compute the mean curvature vector at mesh vertices. Visualize the resulting vector field.
- Formulate a gradient descent based algorithm to minimize surface area and implement it in Matlab.

Input triangle meshes can be found in TISS.

Problems due January 11, 2018.